# PL-300: Microsoft Power BI, Part 3 of 6: Visualization and Power BI and Python

#### page 1

**Meet the expert:** Nikolai is a mathematician and works as a data scientist in a large German company. He is focused mainly on gaining insights from data and creating a positive impact with this knowledge.

**Prerequisites:** Experience with Microsoft Excel, pivot tables and power pivot modelling is helpful.

#### **Runtime:** 04:07:48

**Course description:** Data Science is a growing field, this course in the Power BI series digs into visualizing data as well as using Python in Power BI.

Data Analysts are responsible for designing and building scalable data models, cleaning and transforming data, and enabling advanced analytic capabilities that provide meaningful business value through easy-to-comprehend data visualizations. The PL-300 Exam validates this expertise.

#### **Course outline:**

#### **Our First Visual**

- Introduction
- Our first visual
- The format tab
- Tables
- Summary

#### **Conditional Formatting**

- Introduction
- Conditional Formatting
- The Pie Chart
- All about the Filter visual
- Summary

#### **Filter Pane for Developers**

- Introduction
- Filter pane for developers
- Cross filtering & Edit
- interactions
- Exercise 4 Instructions
- Exercise 4 Solution • Syncing Slicers Across Pages
- Summary

### **Drill Down**

- Introduction
- Drill Down

• Introduction • Matrix visual • Edit pages

- Drill Through
- Tree Map Visual
- Decomposition Tree • Summary

# **Matrix Visualization**

- -
	- plots
		- Text Analysis
		-
		-
- Buttons & Actions • Bookmarks to customize your
	- report
- Summary

## **Analytics and Forecast with**

- **Line Charts** • Introduction
- Analytics and Forecast with Line Charts
- Working with Custom Visuals
- Get data using R & R Script
- Visual

#### **Asking Questions**

- Introduction
- Asking Questions
- Wrap up Data Visualization
- Exercise 5 solution
- Summary

#### **Python Intro**

- Introduction
- Plan of Attack
- Setting up Python
- Transforming data using Python
- scripts
- Python visual • Summary
- 

### **Python Visual Plot Types**

- Introduction
- Plots and correlation analysis
- 
- Performance and
- Troubleshooting
- Summary

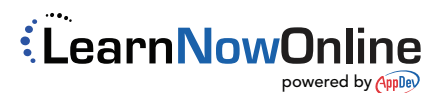

• Summary